## SAP ABAP table UPARI V MSGTP {Generated Table for View}

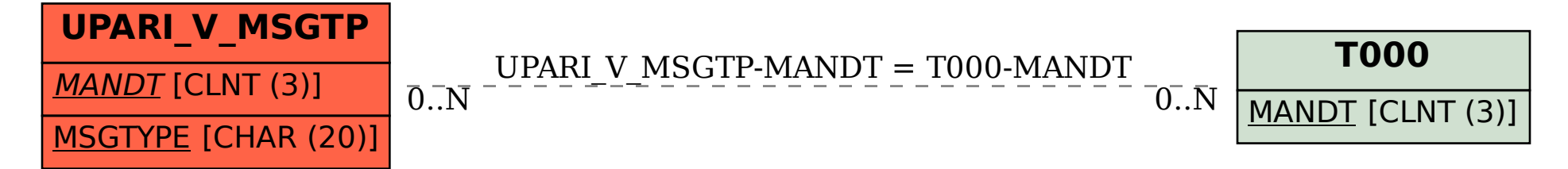